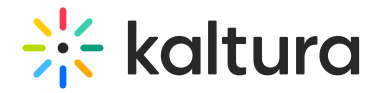

## Presenters

Last Modified on 04/05/2021 7:03 pm IDT

This module allows you to add users to show as presenters to show on top of media entries. Once enabled, on each edit entry page, a new tab will show, allowing the owner of the entry to add a presenter. Note: This module replaces the [kwebcast](http://knowledge.kaltura.com/help/kwebcast) presenters, and deletes any users already used in [kwebcast](http://knowledge.kaltura.com/help/kwebcast) entries.

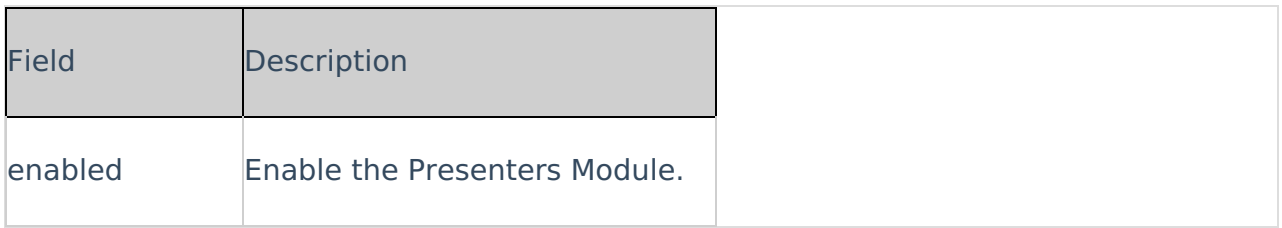